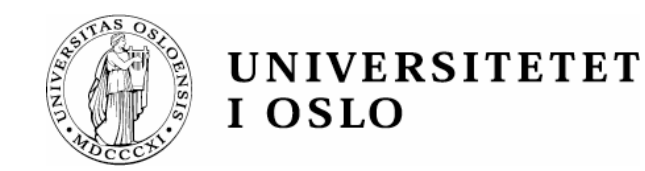

# Logic Programming II & Revision

Arild B. Torjusen aribraat@ifi.uio.no

Department of Informatics – University of Oslo

# Outline

### **DESTRO DE PERSON DEL PROTECTIVO DE LOS DE MONTENES DE LOS DE LOS DE LOS DE LOS DE LOS DE MONTENES DE LOS DE LO**

## Repetition

- •Facts, rules, queries and unification
- •Lists in Prolog
- $\bullet$ Different views of a Prolog program

## ◆ Today

- •Arithmetic in Prolog
- $\bullet$ Cut and negation
- Oblig <sup>1</sup>

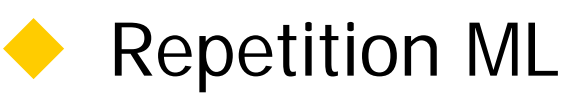

# Facts, rules, queries and unification

 $\blacklozenge$ Remember: A declarative program admits two interpretations

- •Declarative interpretation, **What** is being computed.
- •Procedural interpretation, **How** the computation takes place
- A Prolog program consists of a sequence of *clauses*
- clauses are *facts* (H) or *rules* (H :-  $A_1$ ,..., $A_k$ ) person(anne, sofia, martin, 1960) or child(X,Y) :- person(X,Z,Y,U) )
- $\bullet$  Declaratively, the rule H:- A<sub>1</sub>, A<sub>2</sub> Declaratively, the rule H:- A<sub>1</sub> , A<sub>2</sub> is read as: "H is implied by the<br>conjunction A<sub>1</sub> , A<sub>2</sub>" 2"
- Procedurally, the rule H:-  $A_1$ ,  $A_2$  is interpreted as "To answer the query H, answer the conjunctive query A<sub>1</sub> , A<sub>2</sub> "
- We initiate a computation by posing a *query* ( $\left[ ? A_1, ..., A_k \right)$ ) | ?- child(paul,Parent) )
- ◆ For queries without variables we will get a yes/no answer.
- $\blacklozenge$ For queries with variables the result is the substitutions for (assignment of) the variables which will make the query true.
- The process of matching a query with facts and rules is called unification. The result of the unification is a *substitution*. (mgu = most general unifier)

**INF 3110/4110 - 2006**

**INF 3110/4110 - 2006** 

# Lists in Prolog

- [] : the empty list
- [a,b,c] : a list with three elements
- •• [a|[b,c]] : another way of writing [a,b,c]
- ••  $[a,b|[c]]$  : the same
- •• [X | Y] represents a list with first element X and tail Y
- the member predicate: member(X, [X|Rest]). member(X, [H | Tail]) : - member(X, Tail).
- •the append predicate:

append([], Ys, Ys). append( $[X \mid Xs]$ , Ys,  $[X \mid Zs]$ ) :- append(Xs, Ys, Zs).

# **INF 3110/4110 - 2006 INF 3110/4110 - 2006**

# append

 $append([], Ys, Ys)$ . /\* 1 \*/ append([X | Xs], Ys, [X | Zs]) :- append(Xs, Ys, Zs).  $\frac{x^2 + 2}{x - 2}$ 

 $\left[-? \text{ append}([a,b],[c,d],\text{Res})\right]$ append( $[X \mid Xs]$ , Ys,  $[X \mid Zs]$ ) :- append( $Xs$ , Ys, Zs).  ${X=a, Xs=[b], Ys=[c,d], Res=[a|Zs]}$ 

```
append([b], [c,d], Zs)
append([X1 | Xs1], Ys1, [X1 | Zs1]) :- append(Xs1, Ys1, Zs1).
                                \{X1 = b, Xs1 = [], Ys1 = [c,d], Zs = [b|Zs1]\}
```

```
append([], [c,d], Zs1)
append([], Ys2, Ys2)
```
 ${Ys2=[c,d], Zs1=Ys2=[c,d]}$ 

```
Res = [a|Zs]= [a][b]Zs1]= [a][b][c,d]]] = [a,b,c,d].
```
# Different views of a Prolog program

### **For testing:**

 $\blacklozenge$ 

 $\blacklozenge$ 

...

| ?- member(wed, [mon, wed, fri]). yes

| ?- append( $[a,b]$ , $[c,d]$ , $[a,b,c,d]$ ) . yes

### **For computing:**

| ?- member(X, [mon, wed, fri]).  $X = \text{mon } ? : X = \text{wed } ? : X = \text{fri } ? : \text{no}$ 

```
| ?- append([a,b],[c,d],Zs).
Zs = [a,b,c,d] ? :
```

```
| ?- append(Xs, Ys, [a,b,c,d]).
Xs = [1, Ys = [a,b,c,d] ? ;
Xs = [a], Ys = [b,c,d] ? ;
Xs = [a,b], Ys = [c,d] ? ;
```
# Outline

### A BALDER HALF FRIDAY OF A REPORTED A BUSINESS OF HALF FRIDAY OF A REPORT OF THE REPORT

## Repetition

- •Facts, rules, queries and unification
- •Lists in Prolog
- $\bullet$ Different views of a Prolog program
- ◆ Today
	- •Arithmetic in Prolog
	- $\bullet$ Cut and negation
	- Oblig <sup>1</sup>

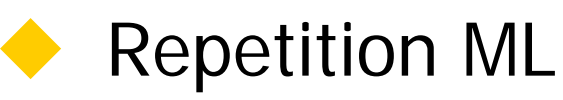

# Arithmetic in Prolog

- **Prolog programs presented so far were** declarative: they admitted a dual reading as a formula
	- •Operations of arithmetic are functional, not relational
- Arithmetic compromises Prolog's declarativeness
	- Solved in constraint logic programming languages

# Arithmetic operators

### ◆ Built-in data structures:

- •Integers:  $1, 2, 3, \ldots$   $(+, -, *, \frac{\pi}{2})$
- Floating points: 2.3, 3.4456, 5.4e-13,... (+, -, \*, /)
- **Infix vs prefix notation\*** 
	- $45 + 35$
	- $' + (45,35)$

It is possible to have user-defined operators with specified priority, associativity, etc

# Arithmetic comparison relations

- ◆ Prolog allows comparison of ground arithmetic expressions (*gae*, i.e. expressions without variables). gaes have values
- Built-in comparison relations:  $\lt$ , = $\lt$ , =:= ("equal"), =\= ("different"), >= and >
- ◆ Queries
	- | ?-  $6*3 == 9*2$ . yes
	- | ?-  $8 > 5+3$ . no
	- •| ?-  $34 > X + 4$ . uncaught exception: error(instantiation\_error,(>=)/2
- ◆ Note difference between
	- •= (unifiability relation)  $1+1=2$  gives no,  $X = 1$  gives  $X = 1$
	- •== (syntactic equality)  $1+1 == 2$  gives no,  $X == x$  gives no
	- $\leftarrow$  = (syntactic inequality) 1+1\==2 gives yes.
	- $=:=$  (value equality)  $1+1 == 2$  gives yes
	- • $=$  \= (value inequality) 1+1 = \= 2 gives no

# Example: ordered lists

ordered([]). ordered([X]).  $ordered([X,Y|Ys]) : X = \langle Y, ordered([Y|Ys]) \rangle$ .

### **Cueries**

- | ?- ordered $([3,4,67,8])$ . no
- | ?- ordered $([3,4,67, 88])$ . yes
- | ? ordered $([3,4,X,88])$ .  $\{INSTANTIATION ERROR: 4=< 30 - arg 2\}$

# Evaluation of arithmetic expressions

### We need to introduce a way to evaluate expressions

- | ?-  $X = := 3 + 4$ . yields an error
- | ?-  $X=3+4$ .  $X = 3 + 4$

## ◆ Evaluation is done using "is"

- | ?- X is  $3+4$ .  $X = 7$
- "is" is a builtin predicate which has been defined as an operator for simpler syntax, we could also write: | ? - is( $X$ ,  $3+4$ ).  $X = 7$

# Example: Factorial

factorial(0,1). factorial(N,F) :-  $N>0$ , N1 is N-1, factorial(N1,F1),  $F$  is N<sup>\*</sup>F1.

**Queries** 

- | ?- factorial $(5,X)$ .  $X = 120$ Yes
- The following query gives, however, an error
	- | ?- factorial $(X, 5)$ .

uncaught exception: error(instantiation\_error,(>)/2)

" $X>0$ " is not allowed!

# Example: Length of lists

An intuitive definition **but wrong** $length([],0)$ .  $length([$   $| Ts]$ , N+1) :- length(Ts,N).

### Query

```
• | ?- length([3,5,56,7],X).
 X = 0+1+1+1+1Yes
```

```
◆ What's the problem?
```
Expressions are not automatically evaluated in Prolog!

# Example: Length of lists

◆ A good definition

length([],0).  $length([$  | Ts], N) :- length(Ts,M), N is M+1.

### **Queries**

- | ?- length([3,5,56,7],X).  $X = 4$ Yes
- | ?-  $length(X,5)$ .  $X = [$ , , , , ] yes

# Outline

### A BALDER HALF FRIDAY OF A REPORTED A BUSINESS OF HALF FRIDAY OF A REPORT OF THE REPORT

## Repetition

- •Facts, rules, queries and unification
- •Lists in Prolog
- $\bullet$ Different views of a Prolog program

## ◆ Today

- •Arithmetic in Prolog
- •Cut and negation
- Oblig <sup>1</sup>
- ◆ Repetition ML

# cut

- cut is a built in system predicate which affects the procedural behaviour of a program
- ◆ its main function is to reduce the search space of Prolog computations by dynamically prunig the search tree.

```
\blacklozengeFx^{\cdot}
```

```
p(s1) :- A1
...p(si) :- B, !, C 
...p(sk) :- Ak
```
### ♦ When cut is encountered,

- 1. all alternative ways of computing B is discarded.
- 2.all computations of p(**t**) is discarded as backtrackable alternatives.

 $\bullet$  cut gives more control to the programmer, but compromises the declarative reading of the Prolog programs and makes it difficult to see what will happen in the computatio.

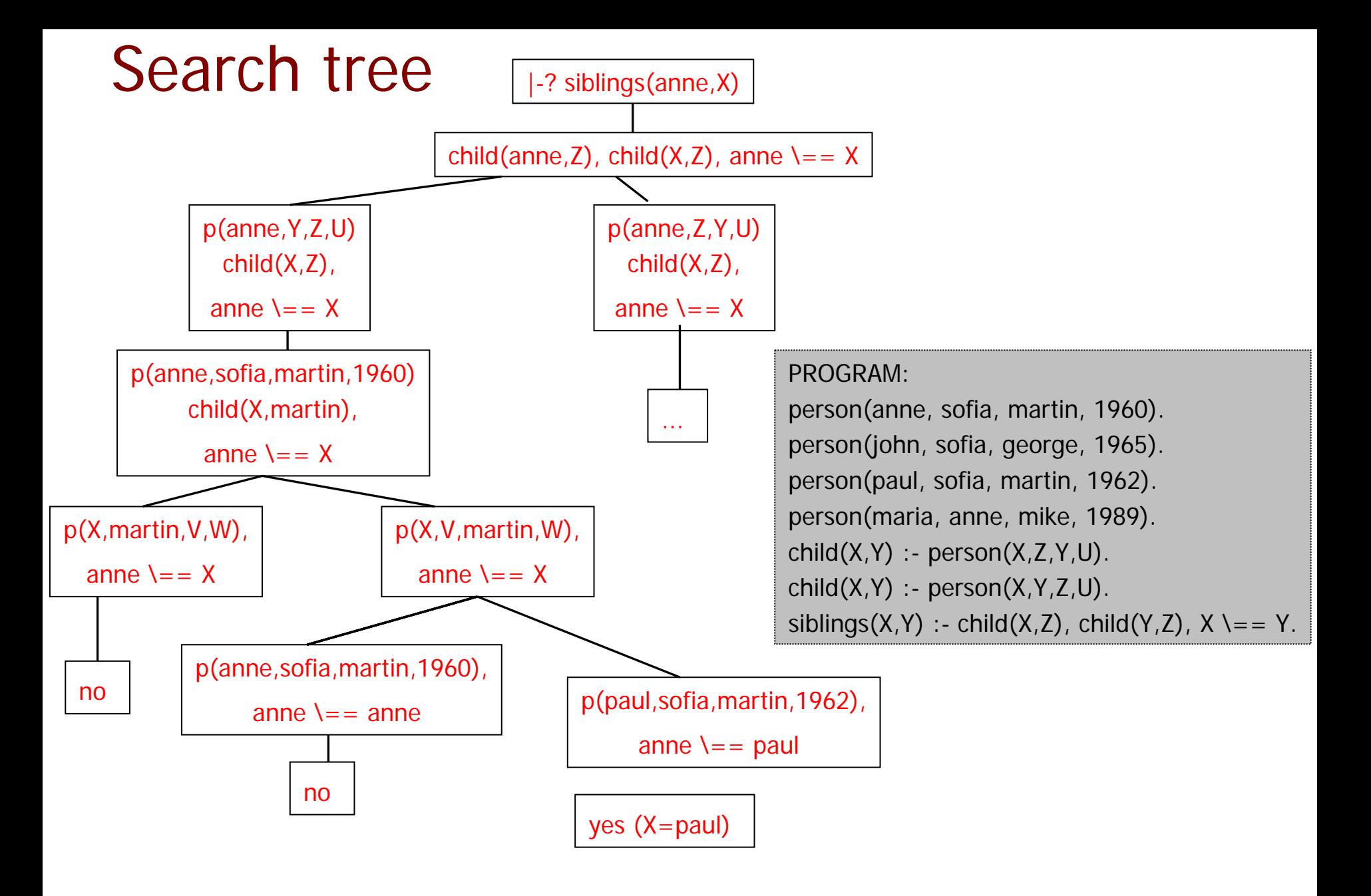

## cut

```
\bullet Recall the rsiblings rule.
    rsiblings(X,Y) :- child(X,Parent1),
                       child(Y,Parent1), 
                                X = Y,
                       child(X,Parent2),
                       child(Y,Parent2),
                       Parent1 \lambda = Parent2.
\blacklozenge With cut
    rsiblings(X,Y) :- child(X,Parent1),
                       !,
                       child(Y,Parent1), 
                                 X = Y.
                       child(X,Parent2),
                       child(Y,Parent2),
                       Parent1 \leftarrow Parent2.
```
# Negation as failure

```
 Negation can be defined by cut.
        not(X) :- X, I, fail
        not(\_).
\blacklozenge The built-in negation operator is \blacklozenge| ?- \+ person(arild,arild,lise,1969) .
```
### yes

- The query  $\lambda$  + A succeeds if and only if the query A fails.
- ◆ Corresponds to our "normal" notion of negation if the negated query always terminates and is ground. Consider negation of non-ground term  $X=1$ :  $\left( x = 1 \right)$

no

## The Zebra puzzle

Consider the following puzzle: There are five houses, each of a different color, and inhabitated by a man of a different nationality with a different pet, drink, and brand of cigarettes.

- 1. The Englishman lives in the red house.
- 2. The Spaniard owns the dog.
- 3. Coffee is drunk in the green house.
- 4. The Ukrainian drinks tea.
- 5. The green house is immediately to the right (your right) of the ivory house.
- 6. The Winston smoker owns snails.
- 7. Kools are smoked in the yellow house.
- 8. Milk is drunk in the middle house.
- 9. The Norwegian lives in the first house on the left.

10. The man who smokes Chesterfields lives in the house next to the man with the fox.

- 11. Kools are smoked in the house next to the house where the horse is kept.
- 12. The Lucky Strike smoker drinks orange juice.
- 13. The Japanese smokes Parliaments.
- 14. The Norwegian lives next to the blue house.

Now, who drinks water? Who owns the zebra?

solve:- clues(Houses), queries(Houses).

clues(Houses):- house(A, Houses), colour(A, red), nationality(A, english), house(B, Houses), nationality(B, spaniard), pet(B, dog), house(C, Houses), colour(C, green), drink(C, coffee), house(D, Houses), nationality(D, ukranian), drink(D, tea), immed\_to\_right(Houses, E, F), colour(E, green), colour(F, ivory), house(G, Houses), smoke(G, winston), pet(G, snails), house(H, Houses), smoke(H, kools), colour(H, yellow), middle(Houses, I), drink(I, milk), first(Houses, J), nationality(J, norwegian), next\_to(Houses, K, L), smoke(K, chesterfields), pet(L, fox), next\_to(Houses, M, N), smoke(M, kools), pet(N, horse), house(O, Houses), smoke(O, luckystrike), drink(O, orangejuice), house(P, Houses), nationality(P, japanese), smoke(P, parliaments), next to(Houses, Q, R), nationality(Q, norwegian), colour(R, blue).

colour(house(C,\_,\_,\_,\_), C). nationality(house(\_,N,\_,\_,\_), N). pet(house(\_,\_,P,\_,\_), P). drink(house(\_,\_,\_,D,\_), D). smoke(house(\_,\_,\_,\_,S), S).

first(houses( $X_{i-1},...,X_{i}$ ), X). middle(houses( $X_{i-1},X_{i-1}$ ), X).  $immed_to\_right(houses(L,R,...), R, L)$ .  $immed_to\_right(houses(.,L,R,...), R, L)$ . immed\_to\_right(houses( $, L, R, L$ ), R, L). immed\_to\_right(houses( $, L, L, R$ ), R, L).

next\_to(Xs, X, Y):- immed\_to\_right(Xs, X, Y). next\_to(Xs, X, Y):- immed\_to\_right(Xs, Y, X).

house(X, houses(X,\_,\_,\_,\_)).house(X, houses(\_,X,\_,\_,\_)).house(X, houses(\_,\_,X,\_,\_)).house(X, houses(\_,\_,\_,X,\_)).house(X, houses(\_,\_,\_,\_,X)).

queries(Houses):-

house(X, Houses), pet(X, zebra), nationality(X, Nationality1), write("The "), write(Nationality1), write(" owns the zebra"), nl, house(Y, Houses), drink(Y, water), nationality(Y, Nationality2), write("The "), write(Nationality2), write(" drinks water"), nl.

# **Outline**

### an an water compared a control of an an an entity compared a control of an an an an entity compared account and an an

## Repetition

- •Facts, rules, queries and unification
- •Lists in Prolog
- $\bullet$ Different views of a Prolog program

## ◆ Today

 $\bullet$ Arithmetic in Prolog

# Oblig <sup>1</sup>

Repetition ML

24

# Oblig 1 exercise 1

(\* Helper function: nth : int \* 'a list  $\rightarrow$  'a retrieves the nth element form a list. \*) (\* Define an exception for cases that should not happen \*) exception noSuchElement ; fun nth  $(n,nil)$  = raise noSuchElement fun nth  $(0.s::ss) = s$ | nth  $(n,s::ss) = nth((n-1),ss)$  ;

( $*$  c = cursor n = counter for how many digits we shall generate. xs = the rabitt sequenceso far. If the cursor is at 1, we will always generate 2 digits, thus for some values we will get one digit extra, we deal with that later in the toStr function We could have dealt with it in this function also. \*)

```
fun buildrabb(c,n,xs) = if (n>0) then
                                (case <code>nth(c,xs)</code> of 0 => buildrabb(c+1,n-1,xs@[1])
                               \begin{vmatrix} 1 & = > 6 \ 1 & = > 6 \end{vmatrix} = > raise noSuchElement )<br>else xs ;
fun rabb(0) = [| rabb(1) = [0]rabb(n) = buildrabb(0, n, [0])fun toStr([],n) = ""
   | toStr(x::xs,n) = if n = 0 then "" else
                              case x of 0 = > "0"^{\wedge}toStr(xs,n-1)
                                           \begin{vmatrix} 1 & =& 1'' \ 1 & =& 1 \end{vmatrix} raise noSuchElement ;
```

```
fun rabSeq(n) = toStr(rabb(n),n) ;
```
(\* Exercise 2 string compression \*)

fun proc((c,t),[]) = []

\n
$$
| proc((c,t), [x]) = \text{if } t = x \text{ then } [(c+1,t)] \text{ else } (c,t): [ (1,x)]
$$
\n
$$
| proc((c,t), x::xs) =
$$
\n
$$
| cas(ct) \text{ of } (0, \_) = > proc((1,x), xs)
$$
\n
$$
| (n,z) = > \text{if } z = x \text{ then}
$$
\n
$$
proc((n+1,x), xs)
$$
\n
$$
else
$$
\n
$$
(c,t):proc((0, #""), x::xs) ;
$$

fun process(s) =  $proc((0, #" "),explode(s))$ ;

fun toString((c:int,t:char)) =  $("^{\wedge}$ Int.toString(c)^","^Char.toString(t)^")";

fun processToString(s) = foldr (op^) "" (map toString (process(s))) ;

# Paradigms: Overview

### ◆ Procedural/imperative Programming

• A program execution is regarded as a sequence of operations manipulating a set of registers (programmable calculator)

### ◆ Functional Programming

- A program is regarded as a mathematical function
- ◆ Object-Oriented Programming
	- • A program execution is regarded as a physical model simulating a real or imaginary part of the world
- ◆ Constraint-Oriented/Declarative (Logic) Programming
	- A program is regarded as a set of equations

# Many different languages

### Early languages

- Fortran, Cobol, APL, ...
- Algol family
	- Algol 60, Algol 68, Pascal, …, PL/1, … Clu, Ada, Modula, Cedar/Mesa, ...
- Functional languages
	- •Lisp, FP, SASL, ML, Miranda, Haskell, Scheme, Setl, ...
- Object-oriented languages
	- •Simula, Smalltalk, Self, Cecil, …
	- •Modula-3, Eiffel, Sather, …
	- •C++, Objective C, …. Java

# Languages are still evolving

- Object systems based on asynchronous calls
- Adoption of garbage collection
	- Need of language support for
	- •Concurrency primitives; abstract view of concurrent systems
	- •Data-access; ex. XML
	- $\bullet$ **Security**
	- Contracts; ex. in virtual organizations
- Domain-specific languages
	- Aspect-oriented programming
	- Concurrent and Distributed Systems (a lot to be done here!)
		- $\bullet$ Network programming

# Algol family and ML (Mitchell's chapter 5)

### Evolution of Algol family

- Recursive functions and parameter passing
- $\bullet$ Evolution of types and data structuring
- ML: Combination of Lisp and Algol-like features
	- •Expression-oriented
	- $\bullet$ Higher-order functions
	- •Garbage collection
	- $\bullet$ Abstract data types
	- •Module system
	- •**Exceptions**
	- $\bullet$ Type inference

# Basic ML

- 
- Interactive compiler: read-eval-print
- Basic Types: Booleans, Integers, Strings, Reals Compound Types:
	- Unit (),
	- •Tuples  $(4, 5, 4)$  a det!") : int  $*$  int  $*$  string;
	- Records *{name="Anibal", hungry=true}: {name: string, hungry: bool};*
	- •Lists: nil,  $x :: xs$ ,  $[1,2,3]$ ,  $1 :: (2 :: (3 :: nil))$
	- •Operations on lists: append  $[1,2]$  @  $[3,4]$
- ◆ Value declarations
	- •val  $\langle$ pat $\rangle$  =  $\langle$ exp $\rangle$  val myList = [1, 2, 3, 4]; val x::rest = myList;
	- •Local declarations let val  $x = 2+3$  in  $x*4$  end;
- **◆ Function declarations** 
	- •fun  $f(\text{spat}>) = \text{expr}>$  fun  $f(x,y) = x+y$ ;
	- •fn  $\langle$  pat > = >  $\langle$  expr > fn x = > x+1;
	- •Multiple-clause definition: fun length  $(nil) = 0$

```
fun f x y = x + ylength (x::s) = 1 + length(s);
```
**INF 3110/4110 - 2006 INF 3110/4110 - 2006**

# ML - cont

### $\blacklozenge$ Data-type declarations:

- datatype color = red | yellow | blue;
- $\bullet$ datatype  $exp = Var$  of int | Const of int | Plus of  $exp*exp$ ;
- •datatype tree = Leaf of int | Node of int\*tree\*tree;

Recursive function on tree datatype:

fun sum (Leaf  $n$ ) = n

| sum  $(Node(n,t1,t2)) = n + sum(t1) + sum(t2);$ 

Function on exp type defined by a case expression

```
fun eval(e) = case e of Var(n) => n
```
 $\vert$  Const(n) => n |  $Plus(e1,e2)$  =>  $eval(e1)$  +  $eval(e2)$  ;

 $\blacklozenge$ The keyword *type* can be used to define a type *abbreviation*, type int pair  $=$  int  $*$  int ;

 $\blacklozenge$ ML is mostly functional, but has imperative constructs.

# ML2

- $\blacklozenge$  Recursion
	- •Standard vs tail-recursion
	- •Two examples, reversing a list, and factorial. (also oblig1)
- $\blacklozenge$  Currying:
	- • A function over pairs has type  $a * 'b -> 'c$ while a curried function has type<br>'a -> ('b -> 'c)
	- •A curried function allows *partial application*: applied to its 1st argument (of type 'a), it results in a function of type 'b -> 'c
- ◆ Higher order functions (HOF, functionals)
	- •fun map  $f$  nil = nil | map f  $(x::xs) = (fx) :: map f xs;$ val map = fn :  $('a -> 'b) -> 'a$  list  $-> 'b$  list
	- map (fn x = > x+1)  $[1,2,3]$ ; val it  $= [2,3,4]$  : int list
- $\blacklozenge$  Equality
	- •Only certain types admits equality testing – (reals and functions do not!)

# Something on ML Modules

◆ Signatures and structures are part of the standard ML module system

- An ML structure is a module, which is a collection of:
	- Types
	- Values
	- Structure declarations

◆ Signatures are module interfaces

• Kind of "type" for a structure

# **I ypes (Mitchell's chapter 6)**

 $\blacklozenge$ Types are important in modern languages

- Program organization and documentation
- •Prevent program errors
- •Provide important information to compiler
- Type safety

 $\blacklozenge$ 

- •Relative type safety of languages
- Compilee time vs. run-time type checking

### $\blacklozenge$ Type inference

 Determine best type for an expression, based on known information about symbols in the expression

### $\blacklozenge$ Polymorphism

- Single algorithm (function) can have many types
- $\blacklozenge$ **Overloading** 
	- Symbol with multiple meanings, resolved at compile time

# Another presentation

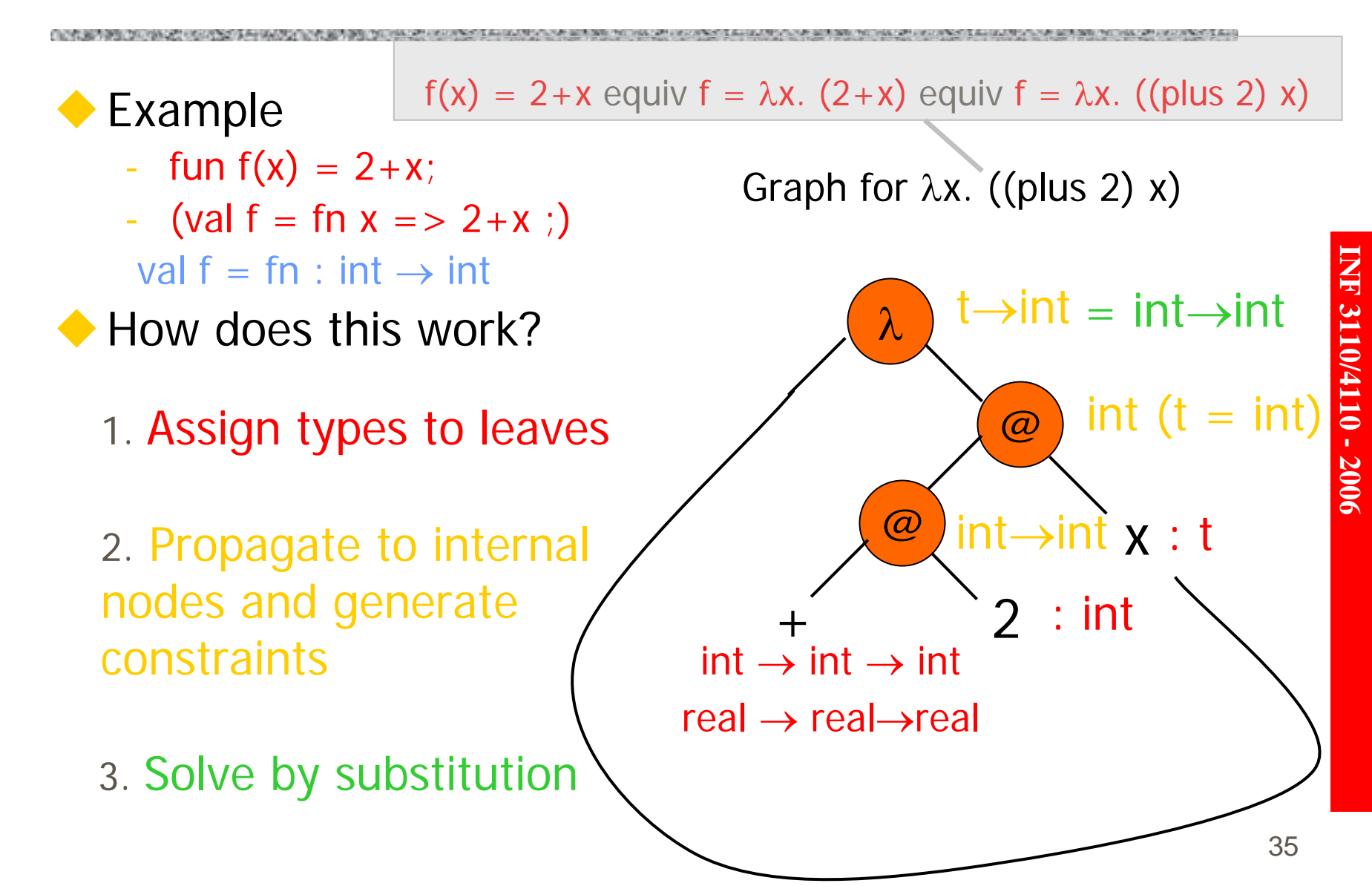

# Control (Mitchell's chapter 8)

## Structured Programming

•"goto" considered harmful

## Exceptions in ML

- A different kind of entity than types
- $\bullet$ "Structured" jumps that may return a value
- • Dynamic scoping of exception handler (The user knows best how to handle an exception)
- •Need to declare exceptions before use
- • Pattern matching is used to determine the appropriate handler  $(C++$  uses type matching)
- $\bullet$ Can be used to handle errors or for better efficiency.